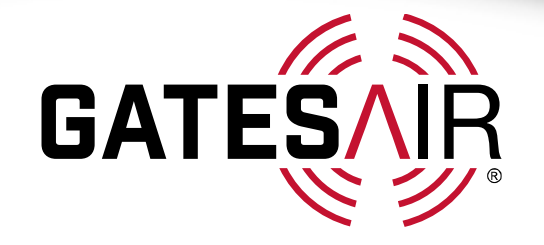

# GatesAir Service Support *HD Radio Overview and Quick Start Guide*

April 12, 2015 NAB Show 2015

Featuring GatesAir's

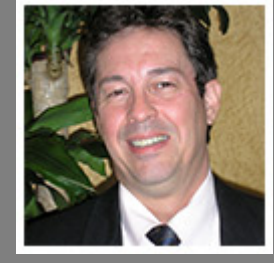

Tim Anderson Radio Product & Business Development Manager

**GATES AR** 

Connecting What's Next

## **GatesAir Service Support HD Radio Overview and Quick Start Guide**

April 12, 2015

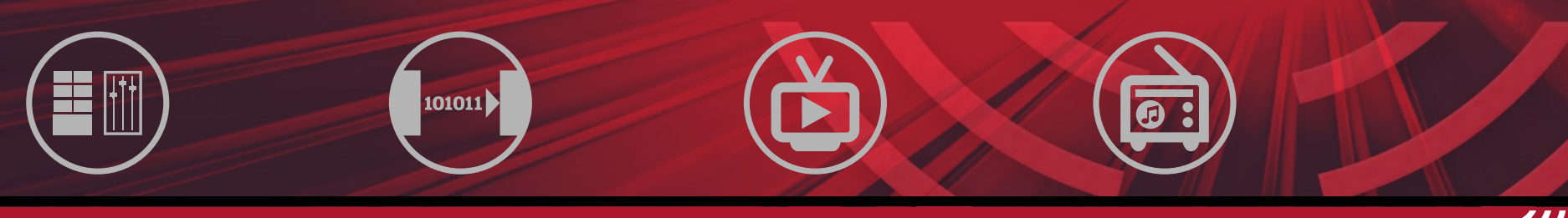

Create Transport Transmit Television Transmit Radio

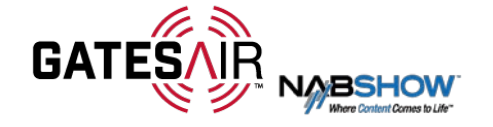

- **IDENTIFY THE MATK IS EXTERNATION IN THE ISSUE IS LATE IS LET THE ISOC FULL STATE ISOC**
- **Discuss the primary function of each piece of equipment**
- **Explain basic interconnections and setup**
- Discuss common installation variances

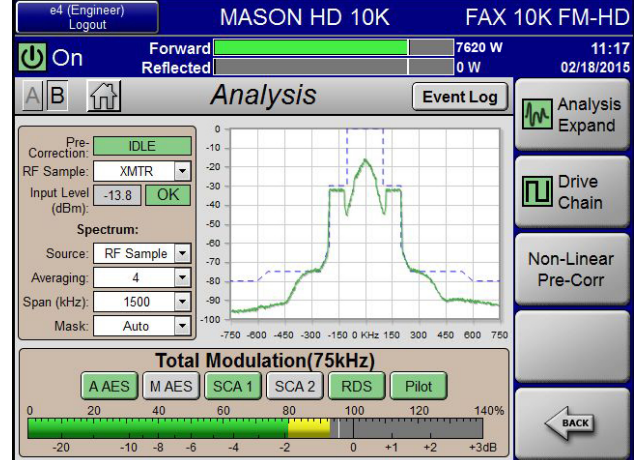

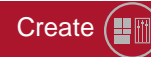

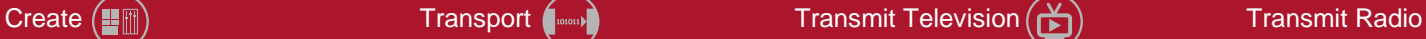

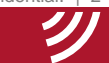

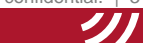

## **FAX Compact Transmitters with Gen 4 Exgine**

- Compatible with all FAX Compact Class exciters/transmitters
	- 50W to 3.5kW
	- Up to 80kW if installed in HP FAX transmitter.
- **Rich GUI Interface**
- Crest Factor Reduction
- **Next Generation RTAC (Real-Time Adaptive Correction)**
- **Built in Spectral Analysis Tool**
- **Exgine Primary Function:** Decodes UDP E2X traffic, generates IBOC carriers and delivers them to the modulator for transmission
- Secondary Functions: Adaptive Correction and Crest Factor Reduction

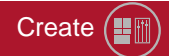

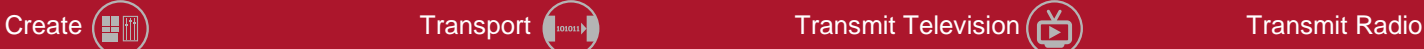

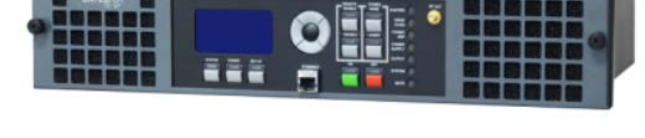

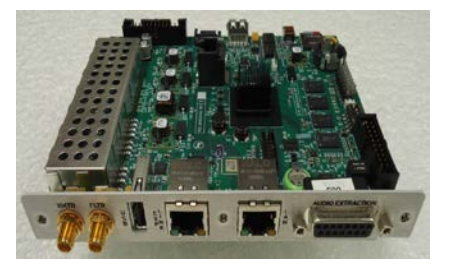

### ベツ **FAX Compact Transmitters with Gen 4 Exgine GATES NIR**

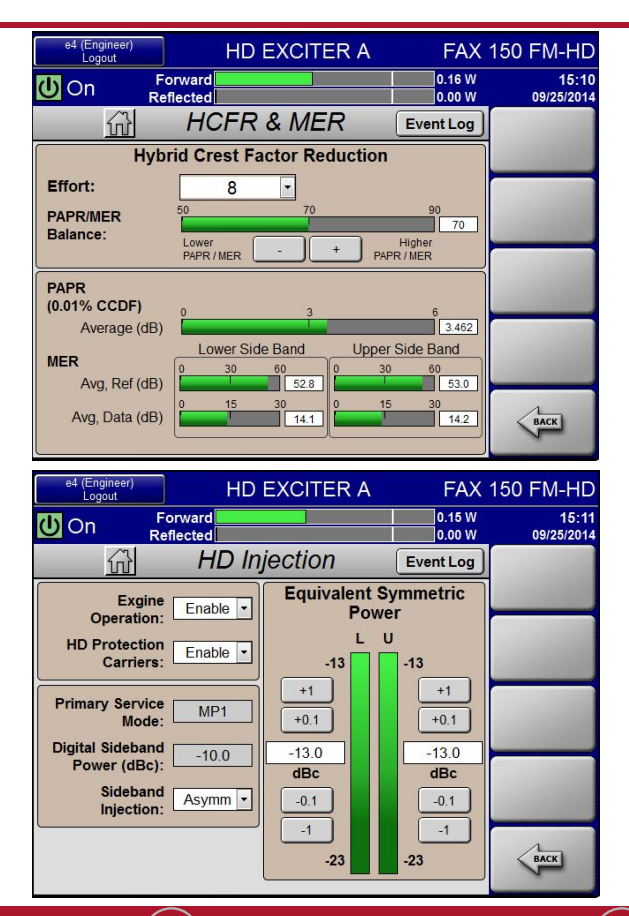

### **HD Radio signal management and monitoring through simple Web GUI pages.**

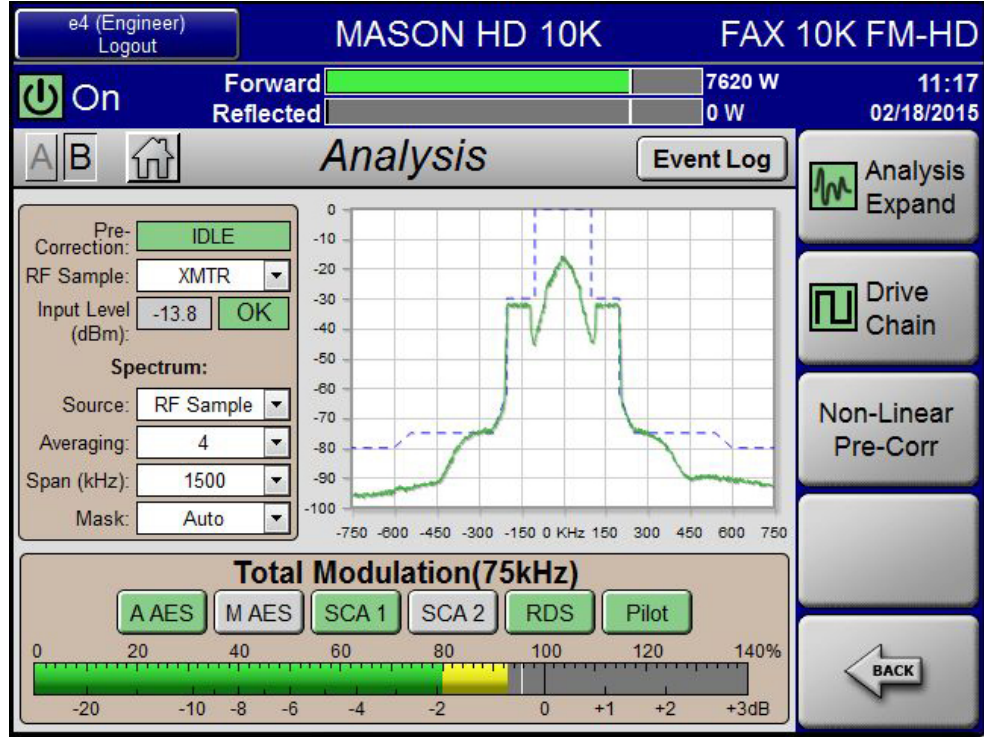

Proprietary and confidential.

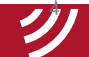

**Create**  $(\blacksquare$  Transport  $(\blacksquare$  Transmit Television  $(\blacktriangleright)$  Transmit Radio (

 $\widehat{\mathbb{G}}$ 

## **HDE-200 Exporter**

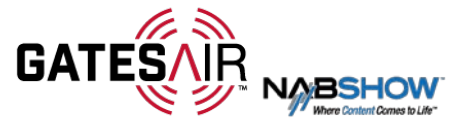

- Non-PC based
- No hard drives, fans, moving parts or air filters
- Built In GPS
	- 44.1 Word Clock Output
	- 1PPS and 10MHz output
- Built-in switch

**MAIN IN** GATES/ **HDE-200** 

- **Primary Functions:** 
	- **Converts MPS (HD1) AES audio to digital format and multiplexes it onto E2X data stream.**
	- **Multiplexes I2E (importer to exporter) information into the E2X data stream if AAS (Advanced Application Services) or SPS (Supplemental Program Services) channels are being utilized.**
- **Secondary Functions** 
	- Diversity Delay
	- System timing

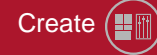

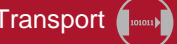

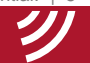

### **Diversity Delay Alignment**

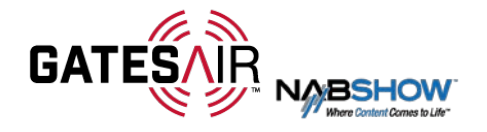

Proper Diversity Delay Alignment between the analog and HD Radio programs is critical to the listener experience during blends

Network timing issues and synchronization can cause continual drift or sudden shifts in otherwise perfectly aligned installations causing "skips"

The latest Belar FMHD1 modulation monitor continuously monitors and corrects HDE-200 Program Exporter's internal diversity delay assuring that the FM and HD audio streams are always synchronized

Analog

**Digital** 

Create (■M) Transport (■M) Transport (■M) Transmit Transmit Television (★) Transmit Radio

Belar FMHD1 monitors Analog FM and HD off-air audio. Detects timing differences and sends delay correction to Exporter delay

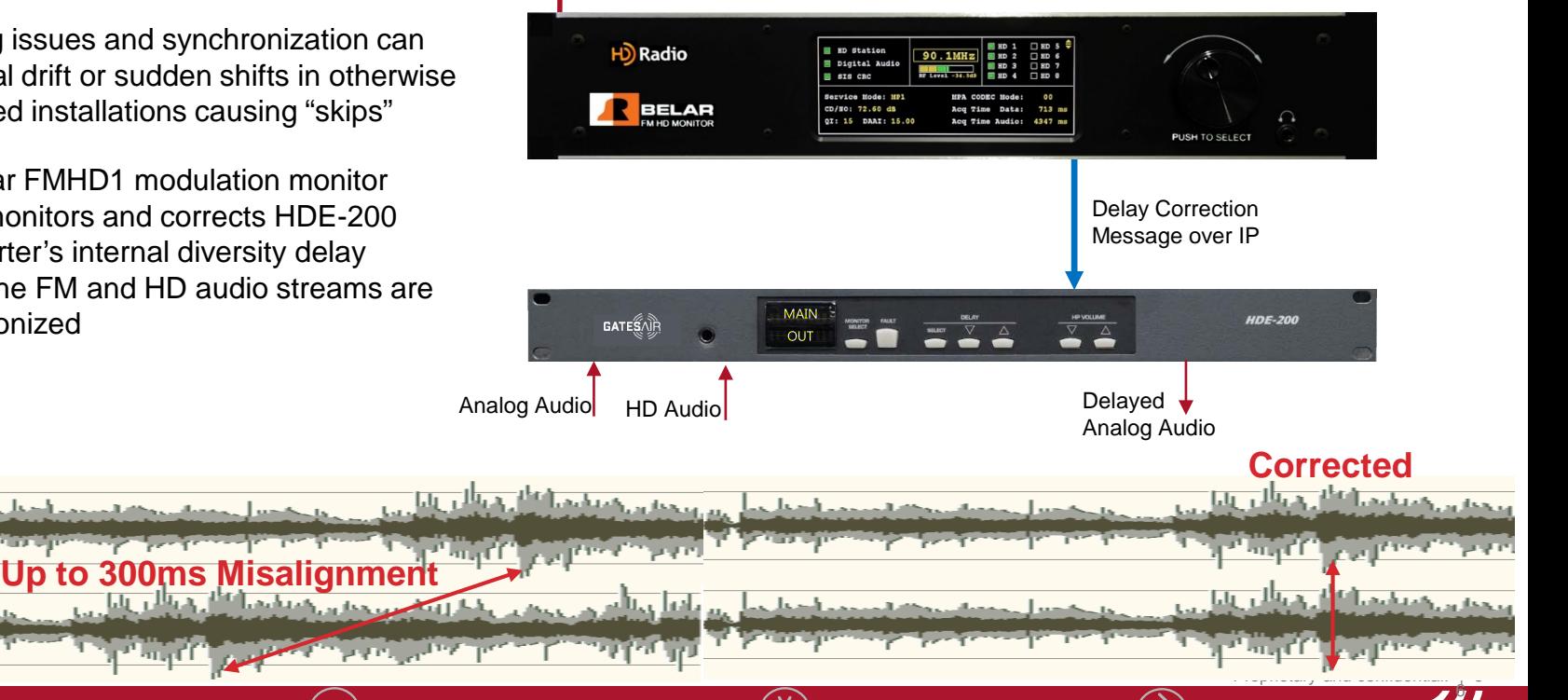

### Create (■M) Transport (■M) Transport (■M) Transmit Transmit Television (★) Transmit Radio

Proprietary and confidential.

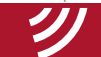

### **HDI-200 Importer**

- **Quick boot time**
- **Solid State Hard drive**
- **Windows 7**
- **Lynx AES16 Audio Card**
- **Server Grade Computer**
- **Primary Function #1: Transmits SPS channel audio and AAS data to exporter**.
	- Anything in addition to HD1 audio and PSD data goes through the HDI-200
		- HD2, HD3 and HD4 and associated PSD data
		- Artist Experience
		- Navteq Traffic

 **Primary Function #2: Uses a program called WebAdmin to define channel bandwidth of the HD carriers.**

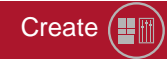

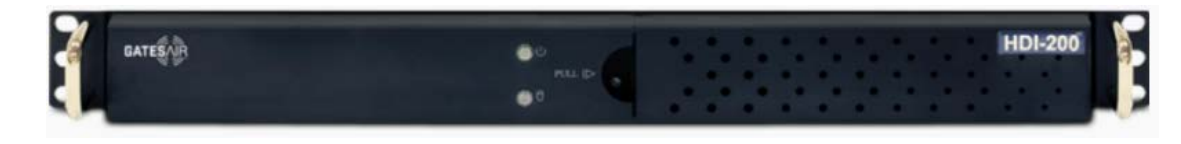

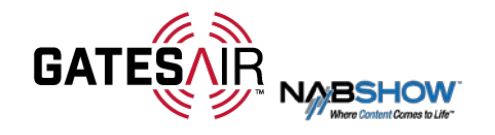

## **Network Planning**

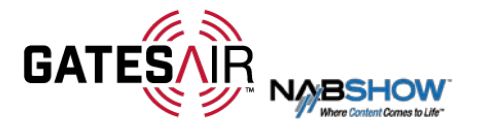

- **HD equipment should be on segregated network** 
	- Physically separate
	- Set up VLANs
	- Use high quality managed switches
- **Involve your IT department if integrating to company network.**
- Marginal networking will impact the reliability of your HD channels
- Importer should not have access to internet.
	- No Antivirus software
	- No Windows updates
- **Sufficient throughput, minimal jitter, high quality**

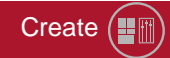

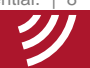

### **Basic Interconnect for HD1**

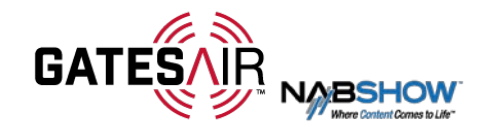

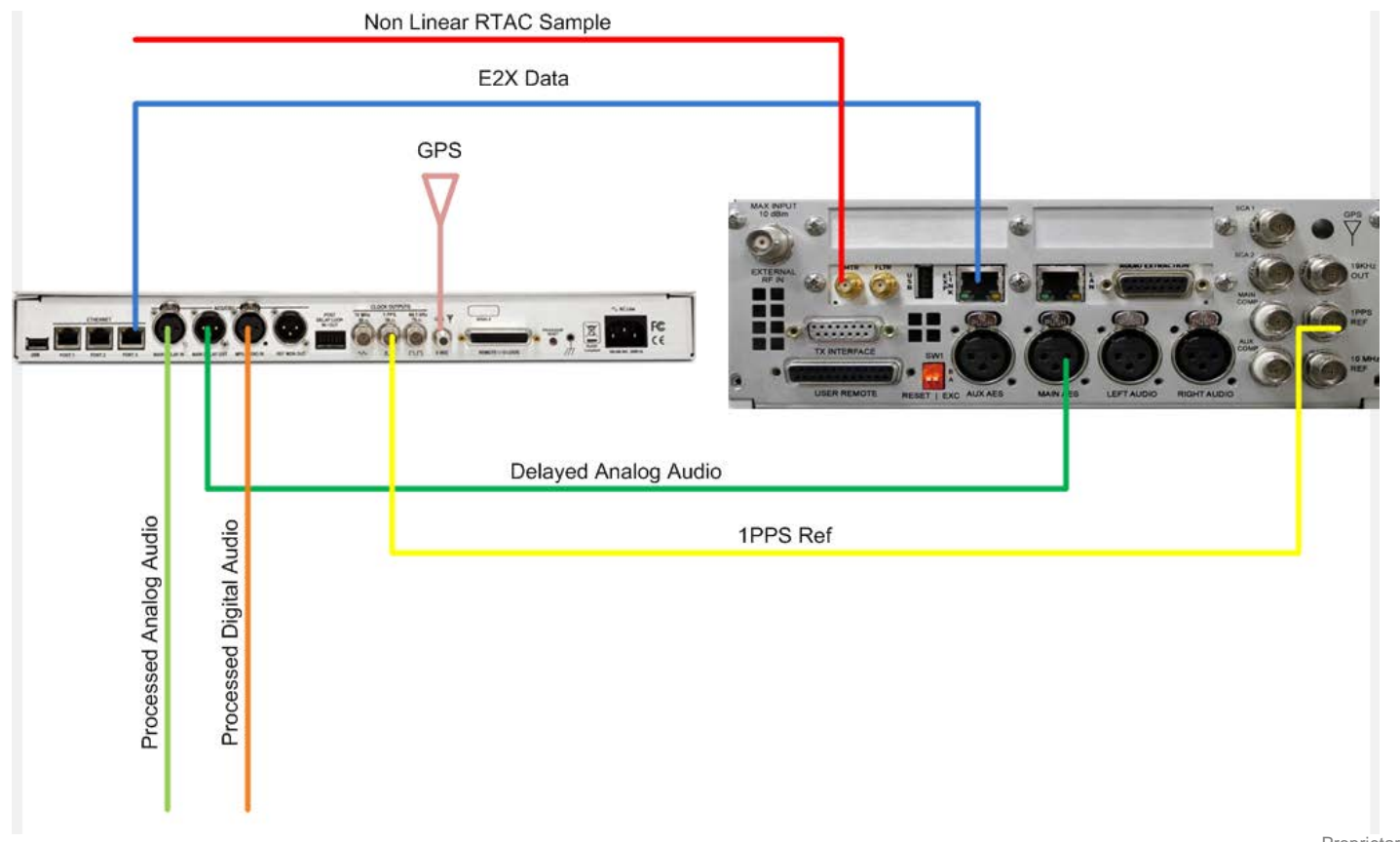

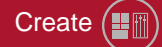

## **Adding an Importer**

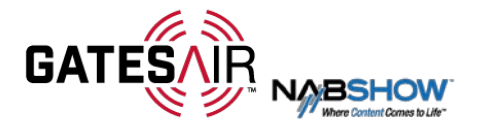

**If adding and Importer to utilize** SPS or AAS services the following connections will also be required in addition to the previous slide.

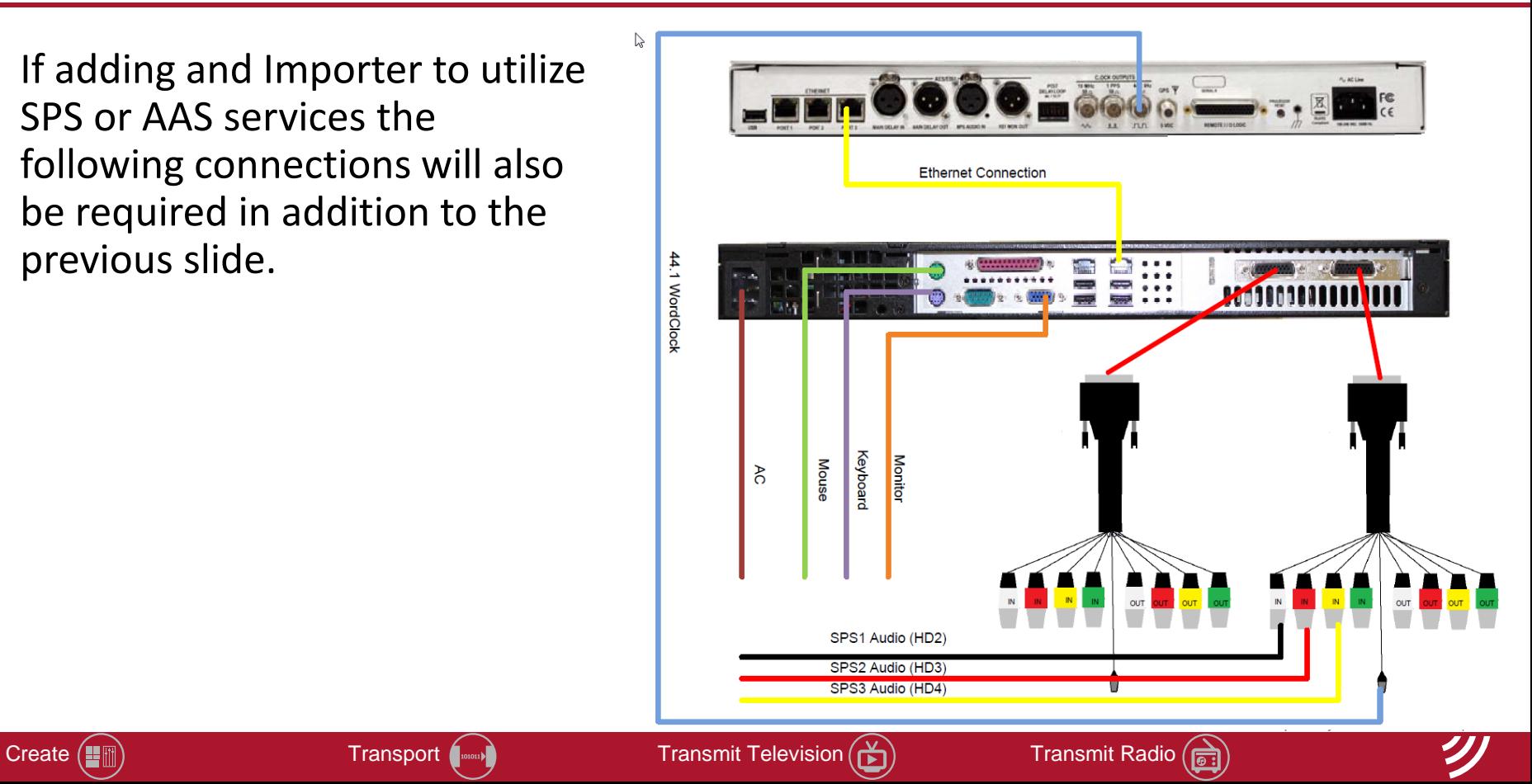

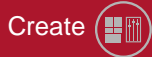

### **Separating Exporter from Exciter**

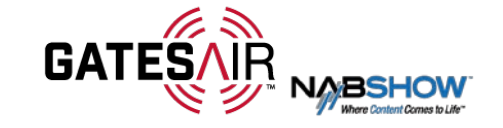

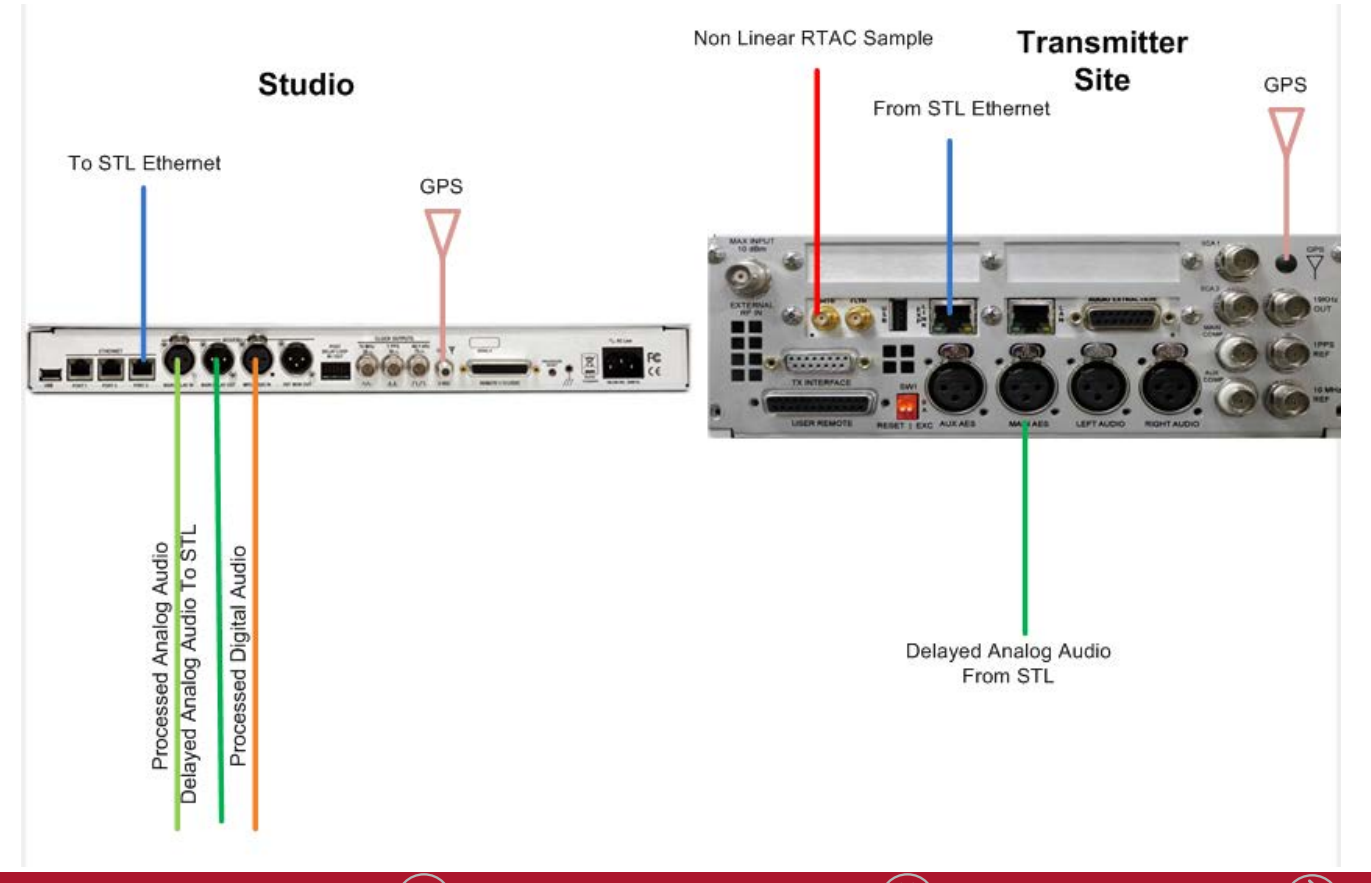

Create  $\left(\frac{m}{2}\right)$  **Transport** Transport  $\left(\frac{m}{2}\right)$  **Transmit Television**  $\left(\frac{N}{2}\right)$  **Transmit Radio**  $\left(\frac{N}{2}\right)$ 

Proprietary and confidential. | 11

### **1 Exporter -> Multiple Exgines**

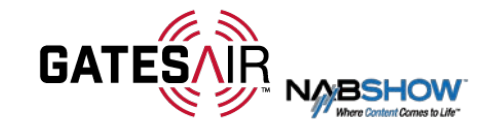

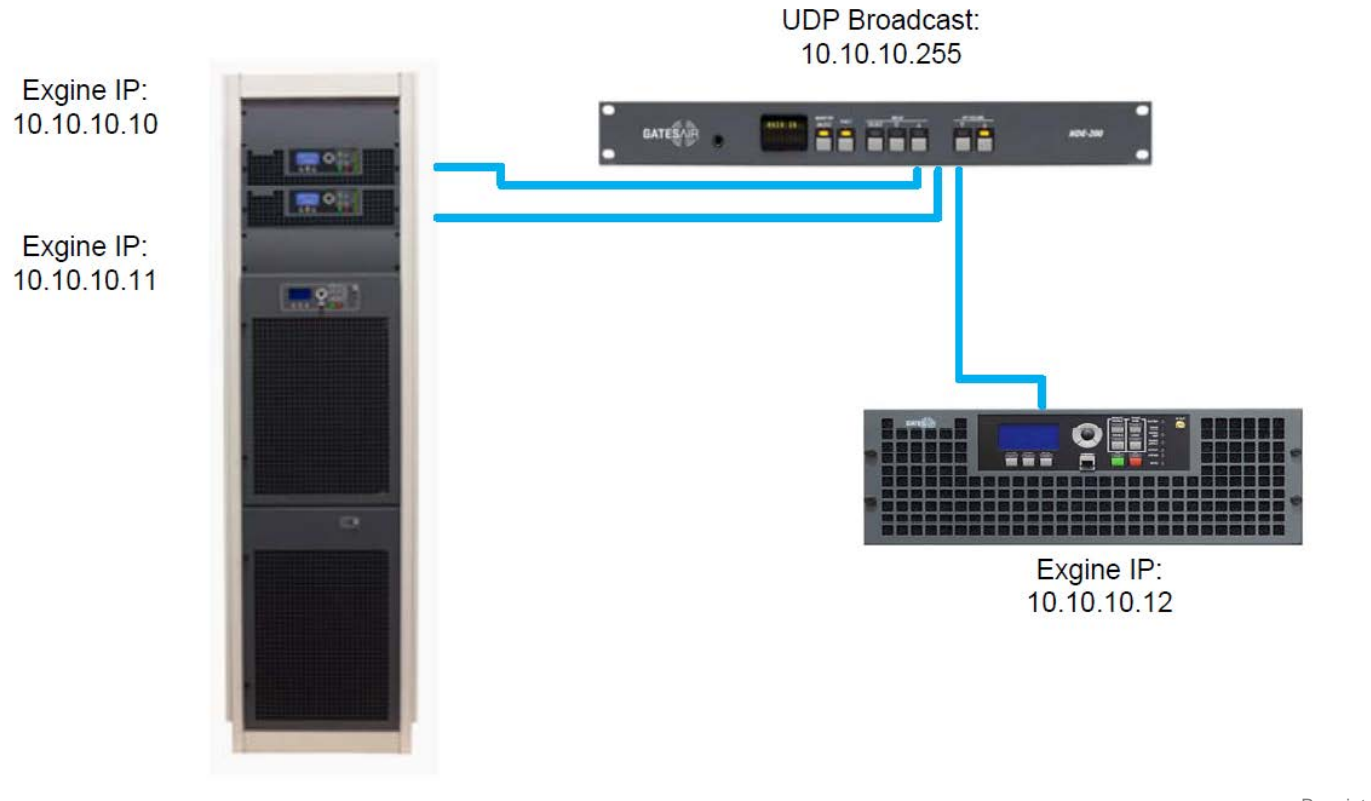

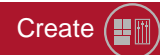

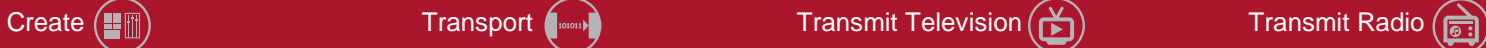

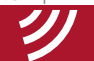